**Министерство сельского хозяйства Российской Федерации Трубчевский аграрный колледж филиал федерального государственного бюджетного образовательного учреждения высшего образования** 

**«Брянский государственный аграрный университет»** 

# **РАБОЧАЯ ПРОГРАММА ДИСЦИПЛИНЫ ОП.22. ИНФОРМАЦИОННЫЕ ТЕХНОЛОГИИ**

**по специальности 09.02.04 Информационные системы по (отраслям)** 

**Брянская область, 2020 г.**

СОГЛАСОВАНО:

Зав. библиотекой

20.05.2020 г.

Т.М. Овсянникова

PACCMOTPEHO:

ЦМК общеобразовательных и технических дисциплин

Протокол № 7

Зам. директора по учебной работе

Л.Н. Данченко

20.05.2020 г. Председатель Лопаткин В.В.

20.05.2020 г.

УТВЕРЖДАЮ:

Рабочая программа дисциплины разработана на основе Федерального государственного образовательного стандарта по специальности среднего профессионального образования (далее СПО) 09.02.04 «Информационные системы (по отраслям)»

В рабочей программе дается описание основных знаний, умений и компетенций дисциплины «Информационные технологии», приводится почасовое планирование теоретических, практических и самостоятельных занятий, дан перечень материально технического оснащения, литературных источников, необходимых для успешного изучения дисциплины.

Составитель: Саликова Т. С. - преподаватель информационных систем Трубчевского филиала ФГБОУ ВО «Брянский ГАУ», высшая категория

#### Рецензенты

Системный администратор ГБУЗ «Трубчевская центральная районная больница» В. А. Будехин

преподаватель информатики, председатель предметно-цикловой комиссии общеобразовательных и технических дисциплин В. В. Лопаткин (Трубчевский аграрный колледж филиал ФГБОУ ВО Брянский ГАУ)

*Рабочая программа рекомендована методическим советом Трубчевского филиала ФГБОУ ВО Брянский ГАУ «19» «20» 05. 2020 года (протокол № 6)* 

# **СОДЕРЖАНИЕ**

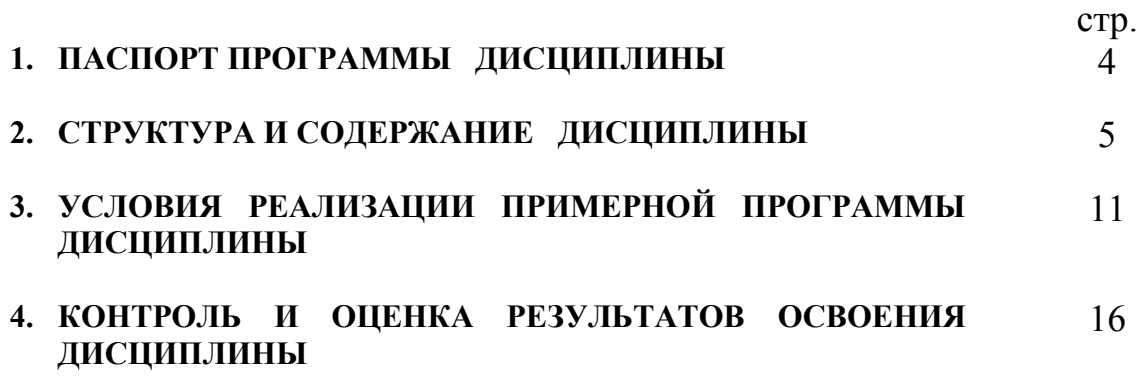

# **1. ПАСПОРТ РАБОЧЕЙ ПРОГРАММЫ ДИСЦИПЛИНЫ**

### **Информационные технологии**

### **1.1. Область применения программы**

Программа дисциплины является частью программы подготовки специалистов среднего звена в соответствии с ФГОС по специальности (специальностям) СПО 09.02.04 Информационные технологии (отраслям)».

Рабочая программа дисциплины может быть использована в дополнительном профессиональном образовании (в программах повышения квалификации и переподготовки) и профессиональной подготовки по профессиям рабочих.

### **1.2. Место дисциплины в структуре программы подготовки специалистов среднего звена:**

Профессиональный цикл

#### **1.3. Цели и задачи дисциплины – требования к результатам освоения**

В результате освоения дисциплины обучающийся должен **уметь:**

- использовать технологии сбора, размещения, хранения, накопления, преобразования и передачи данных в профессионально ориентированных информационных системах;
- использовать в профессиональной деятельности различные виды программного обеспечения, в т.ч. специального;
- применять компьютерные и телекоммуникационные средства;

В результате освоения дисциплины обучающийся должен **знать:** 

- основные понятия автоматизированной обработки информации;
- общий состав и структуру персональных компьютеров и вычислительных систем;
- состав, функции и возможности использования информационных и телекоммуникационных технологий в профессиональной деятельности;
- методы и средства сбора, обработки, хранения, передачи и накопления информации;
- базовые системные программные продукты и пакеты прикладных программ в области профессиональной деятельности;
- основные методы и приемы обеспечения информационной безопасности.
- В результате освоения дисциплины обучающиеся приобретают **практический опыт в:** 
	- в работе с деловыми документами
	- в решении экономических задач
	- в работе с графическими изображениями

### **1.4. Рекомендуемое количество часов на освоение программы дисциплины:**

максимальной нагрузки обучающегося 60 часов, в том числе: обязательной аудиторной нагрузки обучающегося 40 часов; самостоятельной работы обучающегося 20 часов.

### **2. СТРУКТУРА И СОДЕРЖАНИЕ ДИСЦИПЛИНЫ 2.1. Объем дисциплины и виды работы**

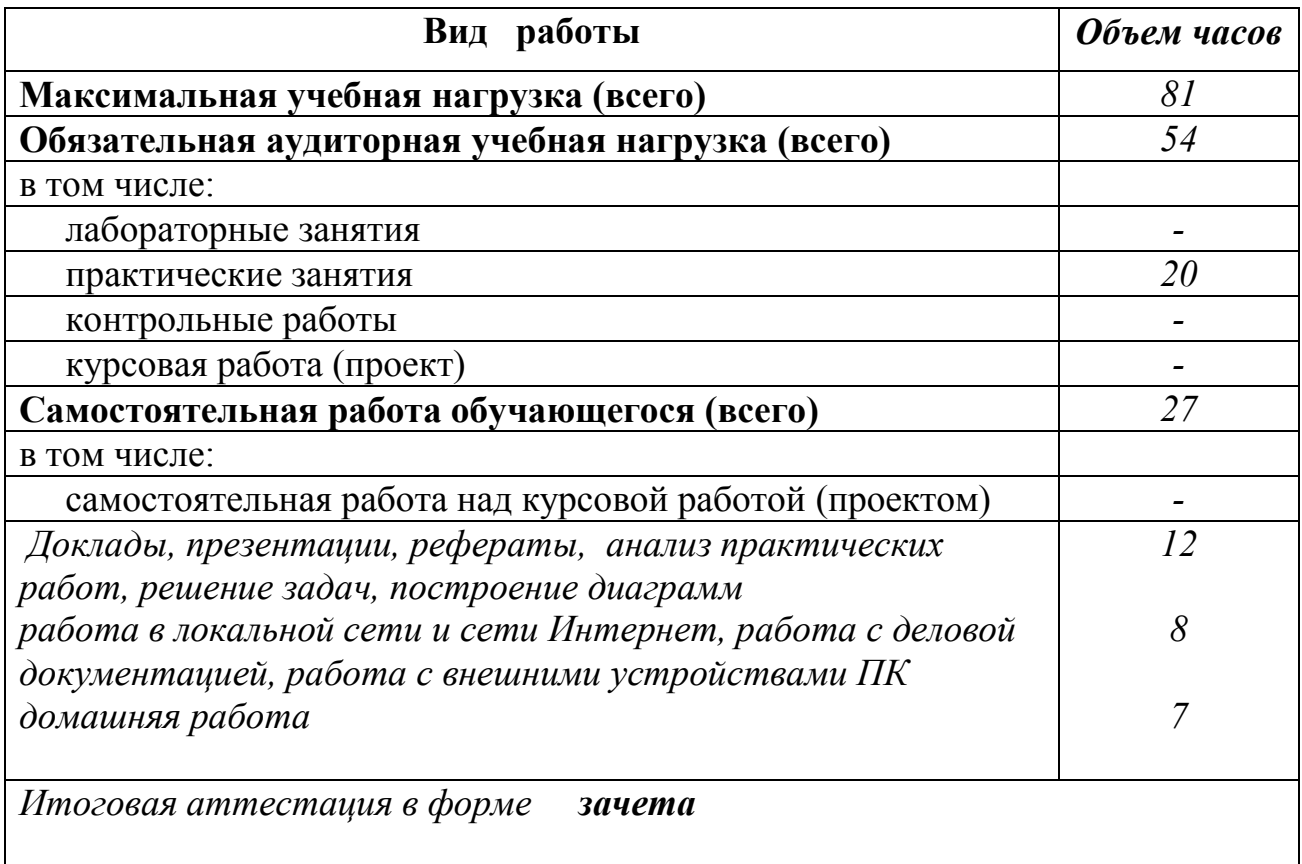

Реализация рабочей программы предусматривает в целях реализации компетентностного подхода:

-использование в образовательном процессе активных и интерактивных форм проведения занятий (компьютерных симуляций, деловых и ролевых игр, разбора конкретных ситуаций, психологических и иных тренингов, групповых дискуссий) в сочетании с внеаудиторной работой для формирования и развития общих и профессиональных компетенций обучающихся;

-выполнение обучающимися лабораторных и практических занятий, включая как обязательный компонент практические задания с использованием персональных компьютеров

-четкое формулирование требований к результатам их освоения: компетенциям, приобретаемому практическому опыту, знаниям и умениям

#### **Общие и профессиональные компетенции реализуемой программы**

ОК 1. Понимать сущность и социальную значимость своей будущей профессии, проявлять к ней устойчивый интерес.

ОК 2. Организовывать собственную деятельность, выбирать типовые методы и способы выполнения профессиональных задач, оценивать их эффективность и качество.

ОК 3. Принимать решения в стандартных и нестандартных ситуациях и нести за них ответственность.

ОК 4. Осуществлять поиск и использование информации, необходимой для эффективного выполнения профессиональных задач, профессионального и личностного развития.

ОК 5. Использовать информационно-коммуникационные технологии в профессиональной деятельности.

ОК 6. Работать в коллективе и команде, эффективно общаться с коллегами, руководством, потребителями.

ОК 7. Брать на себя ответственность за работу членов команды (подчиненных), результат выполнения заданий.

ОК 8. Самостоятельно определять задачи профессионального и личностного развития, заниматься самообразованием, осознанно планировать повышение квалификации.

ОК 9. Ориентироваться в условиях частой смены технологий в профессиональной деятельности.

ПК 1.1. Собирать данные для анализа использования и функционирования информационной системы, участвовать в составлении отчетной документации, принимать участие в разработке проектной документации на модификацию информационной системы.

# **2.2. Рабочий тематический план и содержание дисциплины «Информационные технологии»**

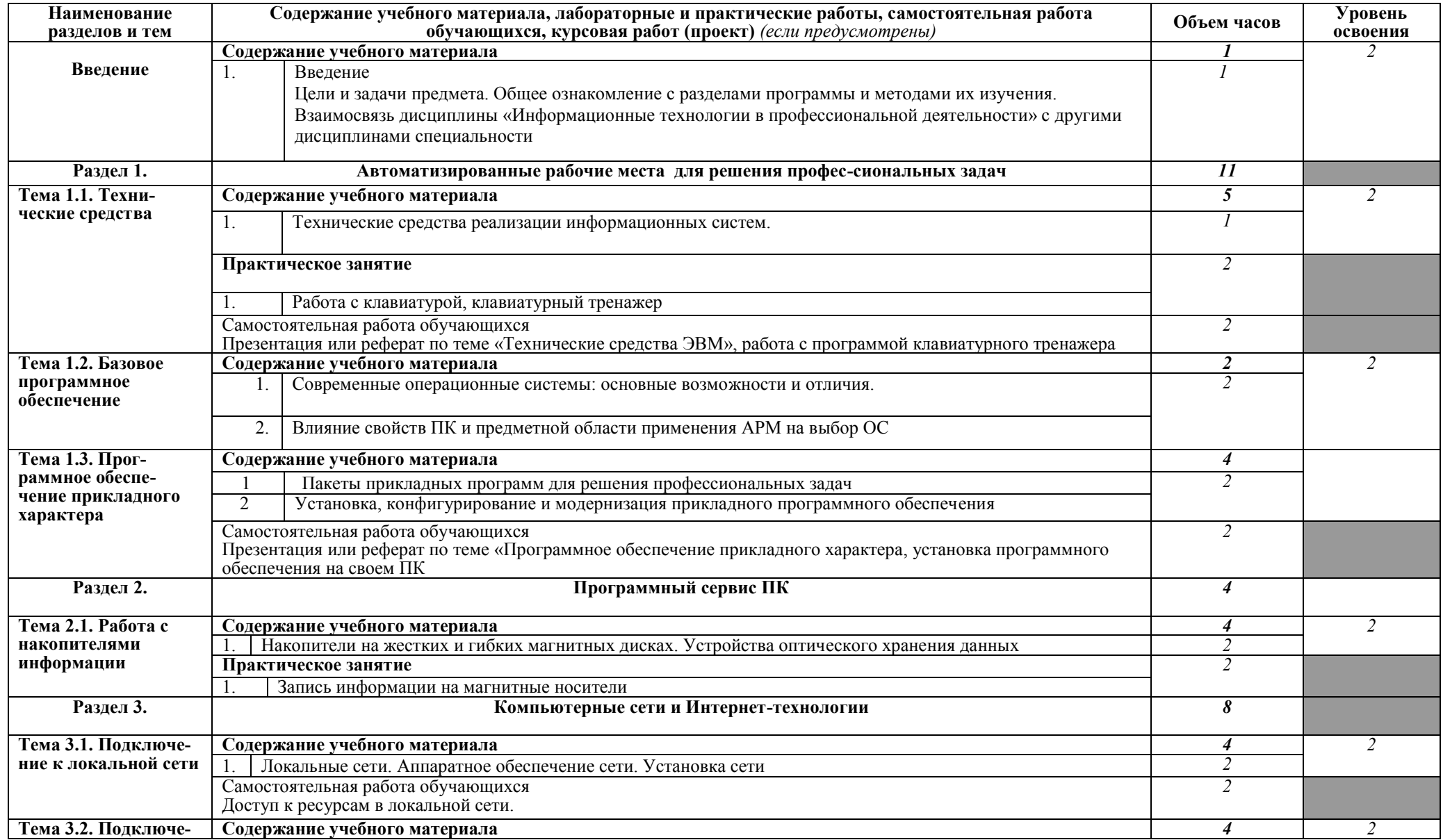

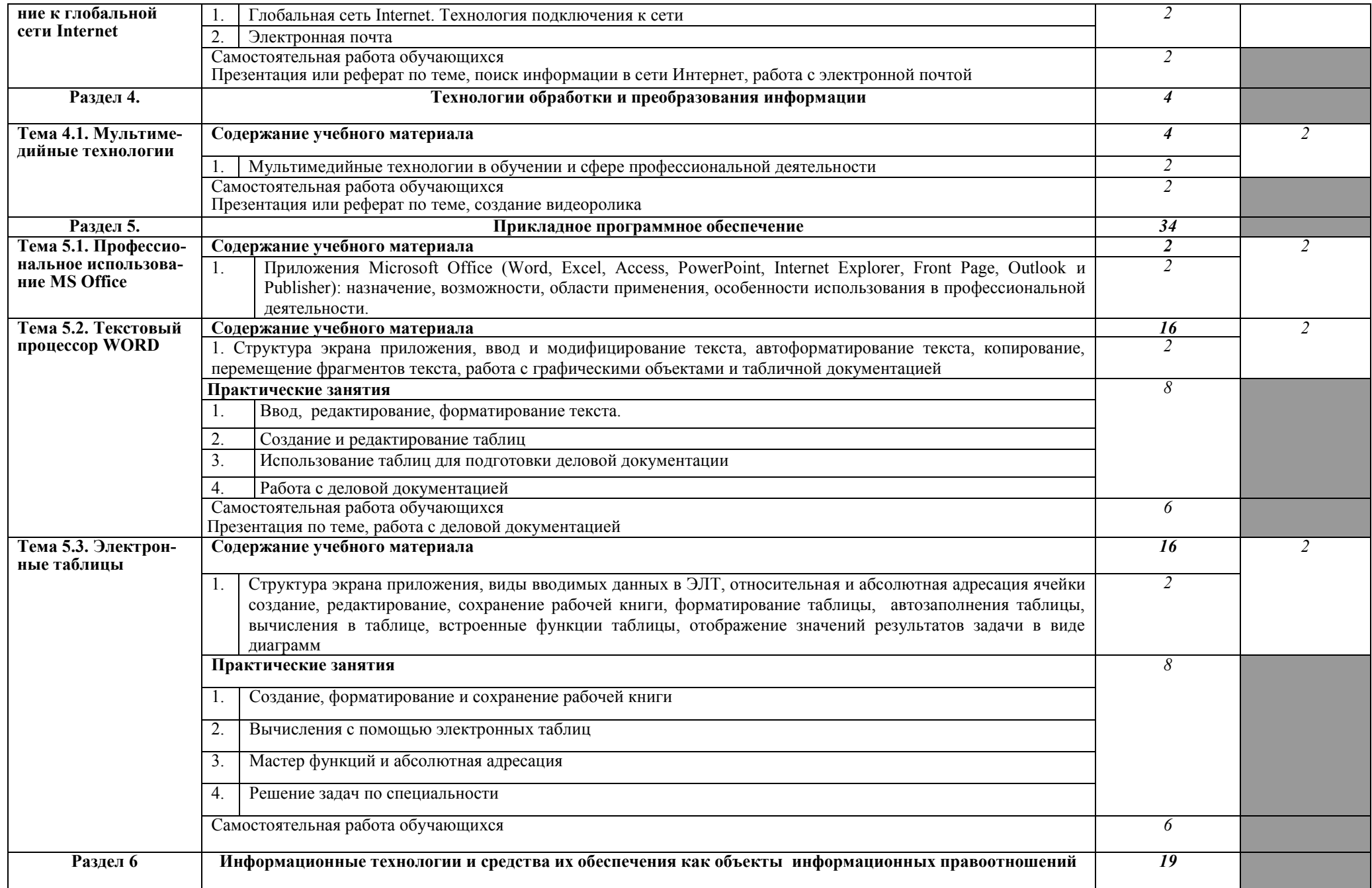

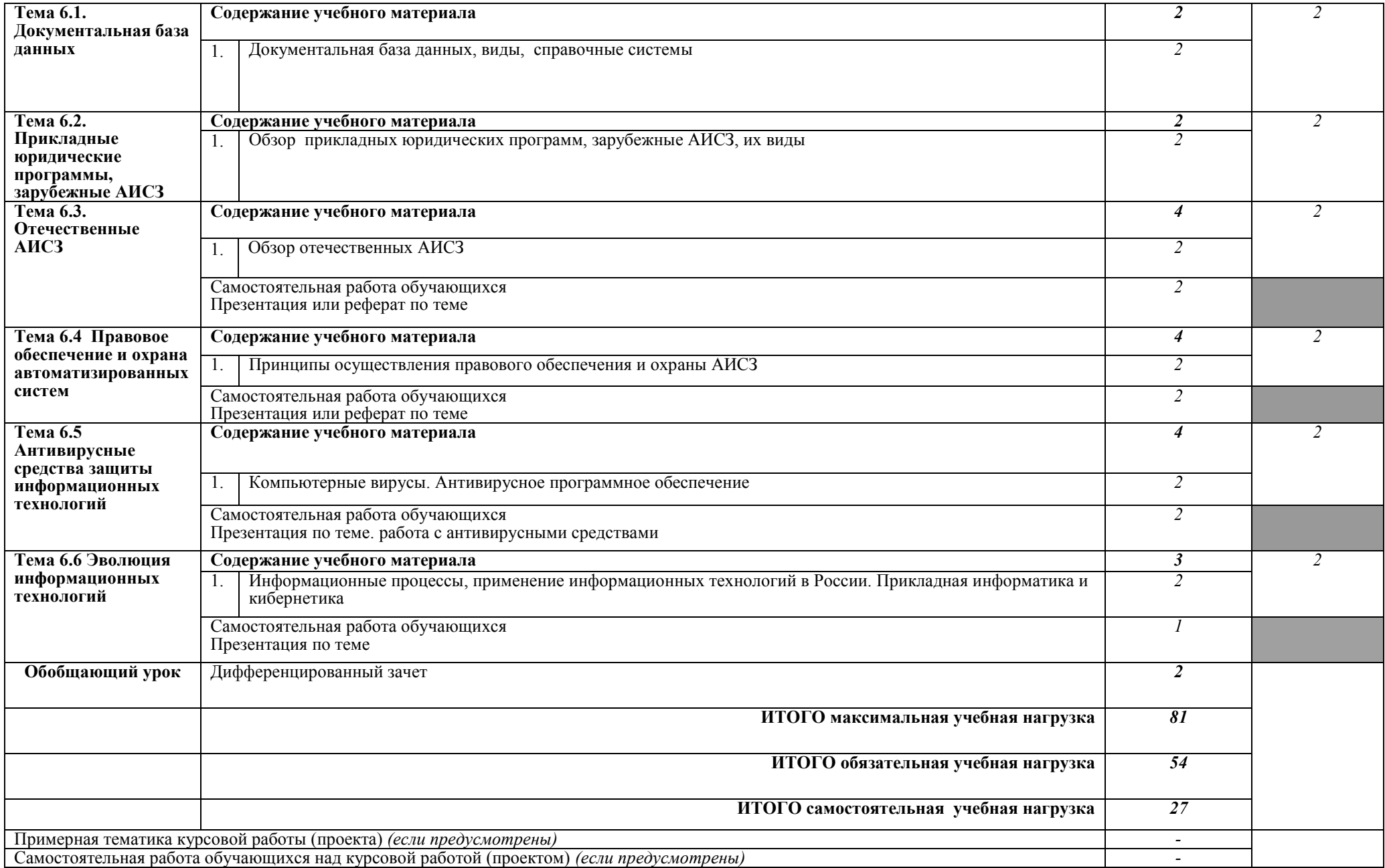

1. – ознакомительный (узнавание ранее изученных объектов, свойств);

- 2. репродуктивный (выполнение деятельности по образцу, инструкции или под руководством)
- 3. продуктивный (планирование и самостоятельное выполнение деятельности, решение проблемных задач)

# **3. УСЛОВИЯ РЕАЛИЗАЦИИ ПРОГРАММЫ ДИСЦИПЛИНЫ**

### **3.1. Требования к минимальному материально-техническому обеспечению**

Реализация программы дисциплины требует наличия учебного кабинета –

### **Студия информационных ресурсов №12**

- компьютерный класс с лицензионным программным обеспечением и мультимедийным проектором;

- технические средства обучения:

Системный блок: Apple Mac Mini 2,00 Ghz, 2048 Mb DDR2, 120 Gb, DVD/RW Монитор: Acer AL 1916NB

Принтер Hewlett Packard Laser Jet P2015N

Сканер A4 Epson Perfection V10

Система организации беспроводной сети Time Capsule

Мультимедийный проектор RoverLight DVS 850

Экран переносной

Аудио колонки

Системный блок (10 шт.): Apple Mac Mini 1,83 Ghz, 2048 Mb DDR2, 80 Gb, DVD/RW

Монитор (10 шт): Acer AL 1916NB

Операционная система Apple Mac OS X 10.5.3

Офисное программное обеспечение NeoOffice 2.2.3

Программное обеспечение для синхронизации работы операционных систем Parallels Desktop 3.0 for Mac

Операционная система Windows XP Pro 32 bit

Microsoft Office 2010 Standard

1C:Предприятие 8 (учебная версия)

1C:Предприятие 8.2 (учебная версия)

360 Total Security Essential

AIMP, AirPort, Audacity, Auslogics Disk Defrag, Bonjour, CCleaner, CDBurnerXP, GIMP, Google Chrome, HaoZip, Java, K-Lite Codec Pack, LibreOffice, MediaInfo, Microsoft .NET, Framework, Microsoft Silverlight, Mozilla Firefox, MPC-BE, Notepad++, Paint.NET, Ramus, Revo Uninstaller Free, SumatraPDF, WinDjView.

### **Помещение для самостоятельной работы (библиотека, читальный зал с выходом в сеть Интернет)**

Системный блок(6шт.): Intel Core 2 Duo 2.5 Ghz (E 5200), 2048 Mb DDR2, HDD 250 Gb, DVD/RW Монитор(6 шт.): BENQ E910 Системный блок: Intel Core 2 Duo 2.53 Ghz (E 7200), 2048 Mb DDR2, HDD 120 Gb, DVD/RW Монитор: Acer V226HQL МФУ: Canon IR 2520 Системный блок: Intel Core 2 Duo 3.00 Ghz (E 8400), 2048 Mb DDR2, HDD

120 Gb, DVD/RW Монитор: Acer V2003W Сканер Canon CanoScan LIDE 25 Телевизор SUPRA 42 дюйма Аудио колонки Операционная система Windows 7 Pro 32 bit Microsoft Office 2010 Standard 7zip, Aimp, Audacity, 360 Total Security Essential, CCleaner CDBurnerXP, PDF-XChange Viewe, PotPlaye, JRE, LibreOffice, Microsoft.NET Framework, Google Chrome, Firefox,Paint.NET, The GIMP,Double Commander.

### **3.2. Информационное обеспечение обучения Перечень рекомендуемых учебных изданий, Интернет-ресурсов, дополнительной литературы Литература:**

#### **Информационные технологии**

#### **Основная литература**

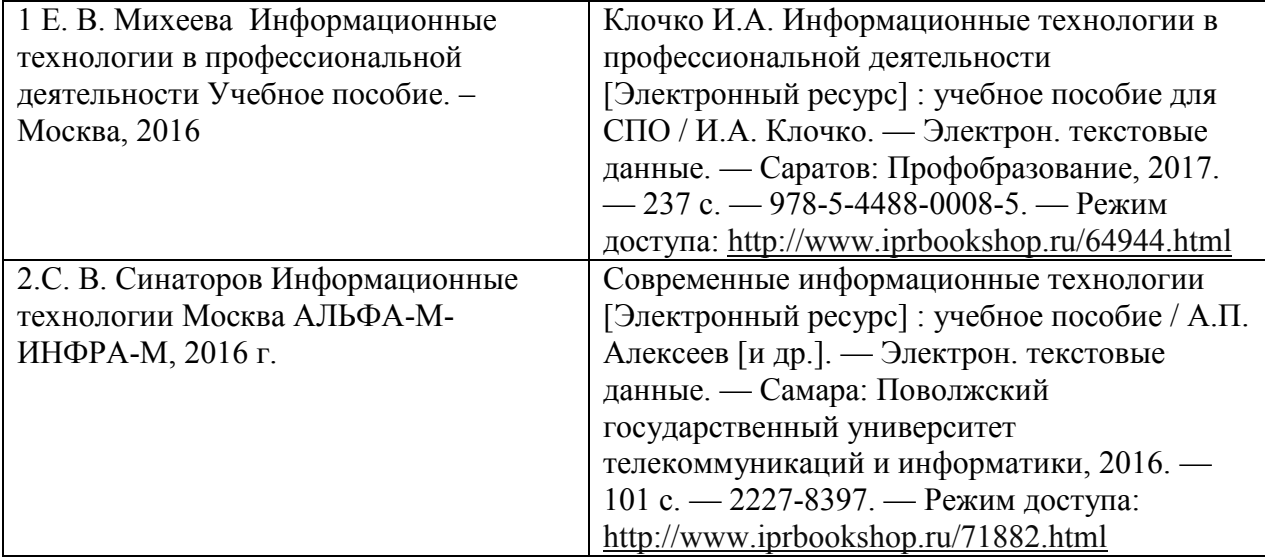

#### **Дополнительная литература**

- **1.** Струмпэ Н.В. Оператор ЭВМ. Практические работы. Учеб. пособие для НПО.-М.: Академия, 2016
- **2.** Шандриков А.С. Информационные технологии [Электронный ресурс] : учебное пособие / А.С. Шандриков. — Электрон. текстовые данные. — Минск: Республиканский институт профессионального образования (РИПО), 2016. — 444 c. — 978-985-503-530-6. — Режим доступа:<http://www.iprbookshop.ru/67636.html>

#### **Интернет-ресурсы Интернет-ресурсы**

- 1. [www.intuit.ru](http://www.intuit.ru/)  Национальный Открытый Университет «ИНТУИТ» для дистанционного обучения в НОУ «ИНТУИТ» » [Электронный ресурс]: сайт // Режим доступа: http:/[/www.intuit.ru](http://www.intuit.ru/)
- 2. [http://metod-kopilka.ru](http://metod-kopilka.ru/)  «Методическая копилка учителя» это web-ресурс, предназначенный в качестве методического и информационного средства для учащихся и учителей (преподавателей) общего полного и начального профессионального образования. Основная задача этого ресурса - оказание посильной помощи учителям в их нелегком повседневном труде. [Электронный ресурс]: сайт // Режим доступа: [http://metod-kopilka.ru](http://metod-kopilka.ru/)
- 3. Портал Брянского государственного аграрного университета Раздел «Научная библиотека» Полнотекстовые документы [http://www.bgsha.com](http://www.bgsha.com/)
- 4. ИС [«Единое окно доступа к образовательным ресурсам».](http://window.edu.ru/library) Федерального агентства по образованию http://window.edu.ru
- 5. Электронно-библиотечная система издательства [«Лань»](http://e.lanbook.com/) <http://e.lanbook.com/>
- 6. База данных «Ай Пи Эр Медиа»<http://www.iprbookshop.ru/>
- 7. Электронно-библиотечная система «ИНФОРМИО» www.informio.ru
- 8. Электронно-библиотечная система «AgriLib»<http://ebs.rgazu.ru/>
- 9. Электронно-библиотечная система "Национальный цифровой ресурс "РУКОНТ"
- 10. [http://rucont.ru](http://rucont.ru/)
- 11. Электронно-библиотечная система "BOOK.ru"<https://www.book.ru/>

# **4. КОНТРОЛЬ И ОЦЕНКА РЕЗУЛЬТАТОВ ОСВОЕНИЯ ДИСЦИПЛИНЫ**

**Контроль и оценка** результатов освоения дисциплины осуществляется преподавателем в процессе проведения практических занятий и лабораторных работ, тестирования, а также выполнения обучающимися индивидуальных заданий, проектов, исследований.

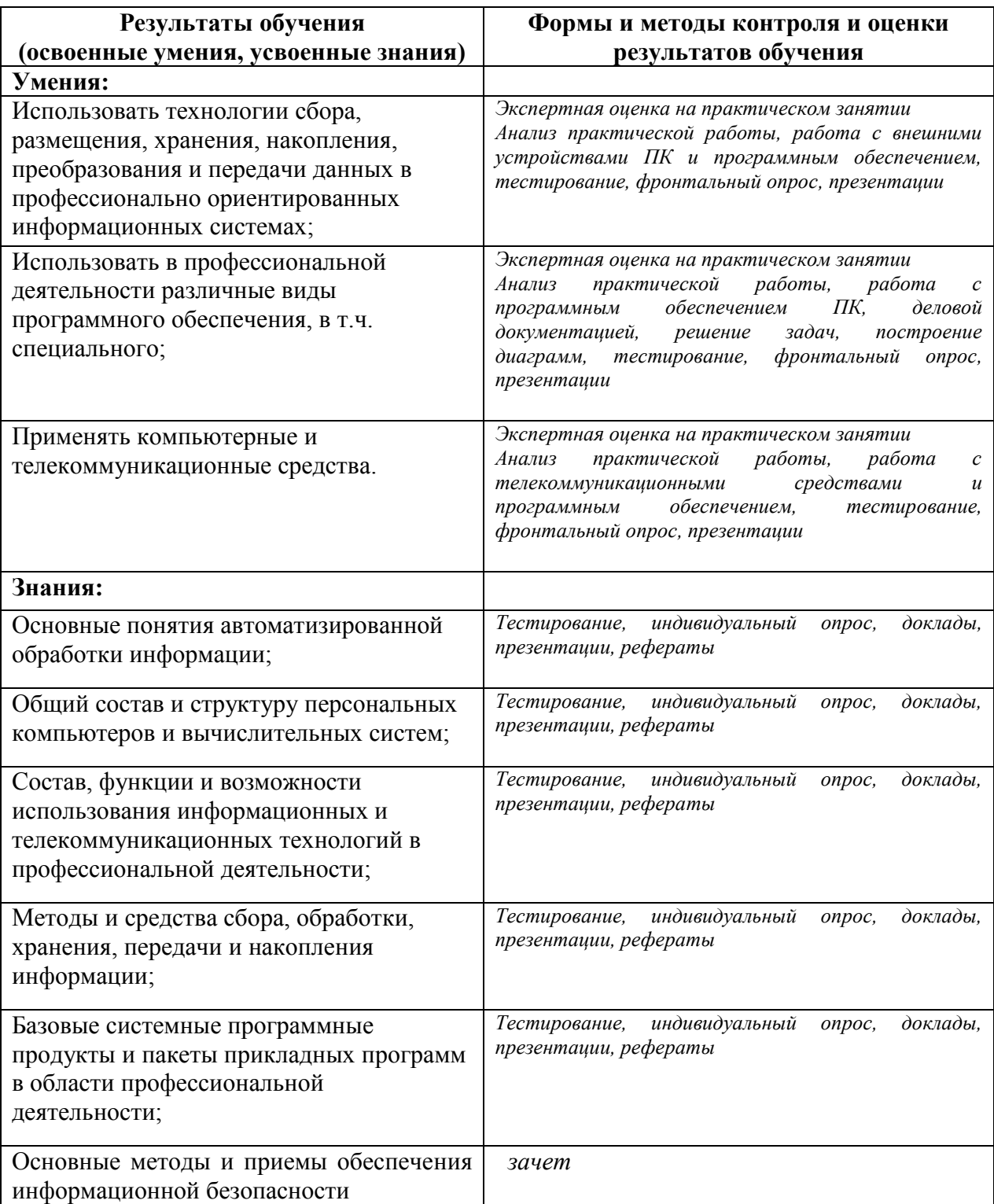

ЛИСТ ОБНОВЛЕНИЯ

рабочей программы по дисциплине

ОП.22. ИНФОРМАЦИОННЫЕ ТЕХНОЛОГИИ

Дополнения и изменения на 2020-2021 учебный год по специальности Информационные системы (по

отраслям)

С учетом требований п. 7.1 Федерального государственного образовательного стандарта среднего профессионального образования по специальности 09.02.04 Информационные системы (по отраслям) внесены изменения в списки основной и дополнительной литературы рабочих программ дисциплин:

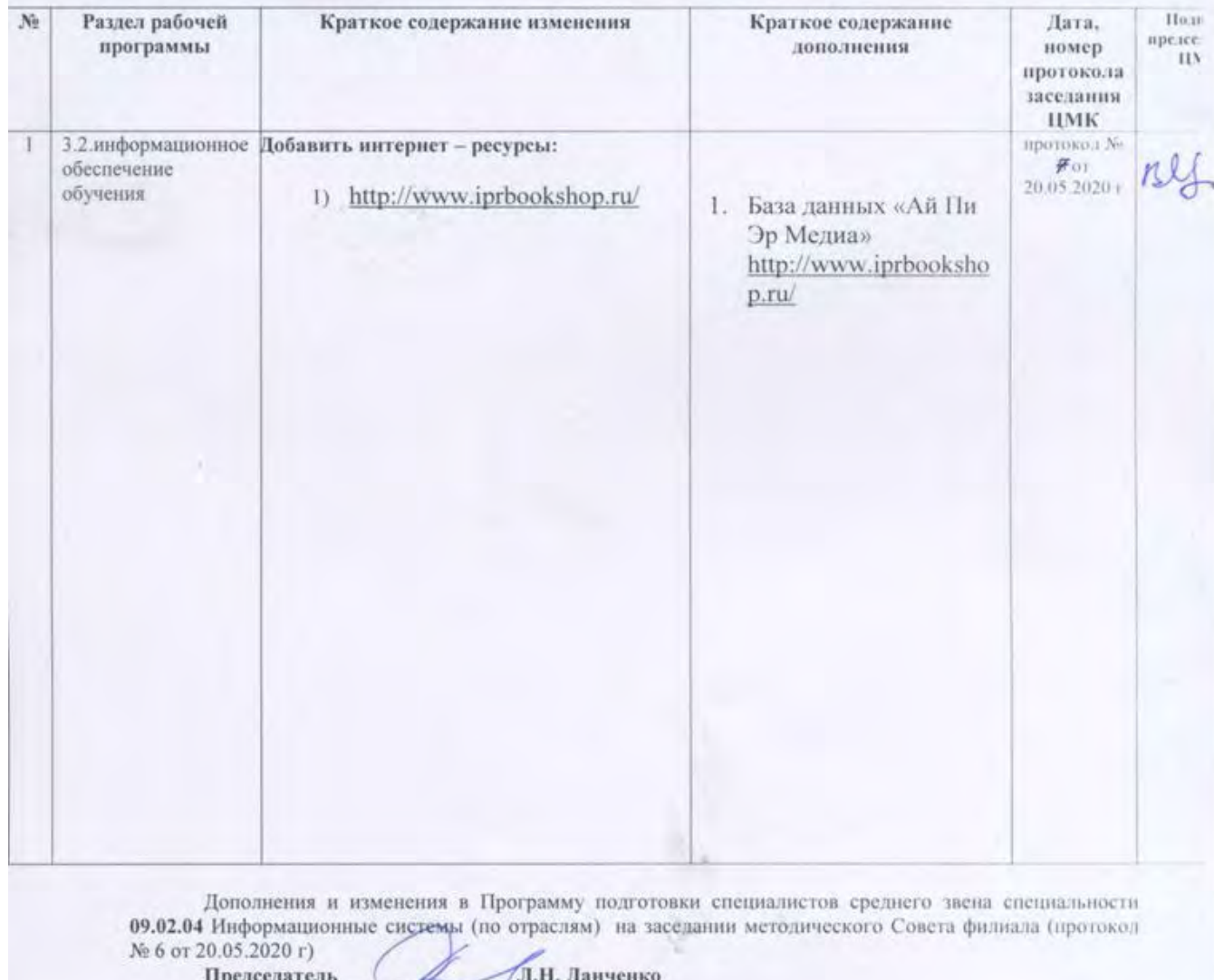

#### **ЛИСТ ОБНОВЛЕНИЯ**

#### рабочей программы по дисциплине **ОП.022. Информационные технологии**

#### Дополнения и изменения на 2021-2022 учебный год по специальности **Информационные системы (по отраслям)**

С учетом требований п. 7.1 Федерального государственного образовательного стандарта среднего профессионального образования по специальности 09.02.04 Информационные системы (по отраслям) внесены изменения в списки основной и дополнительной литературы рабочих программ дисциплин:

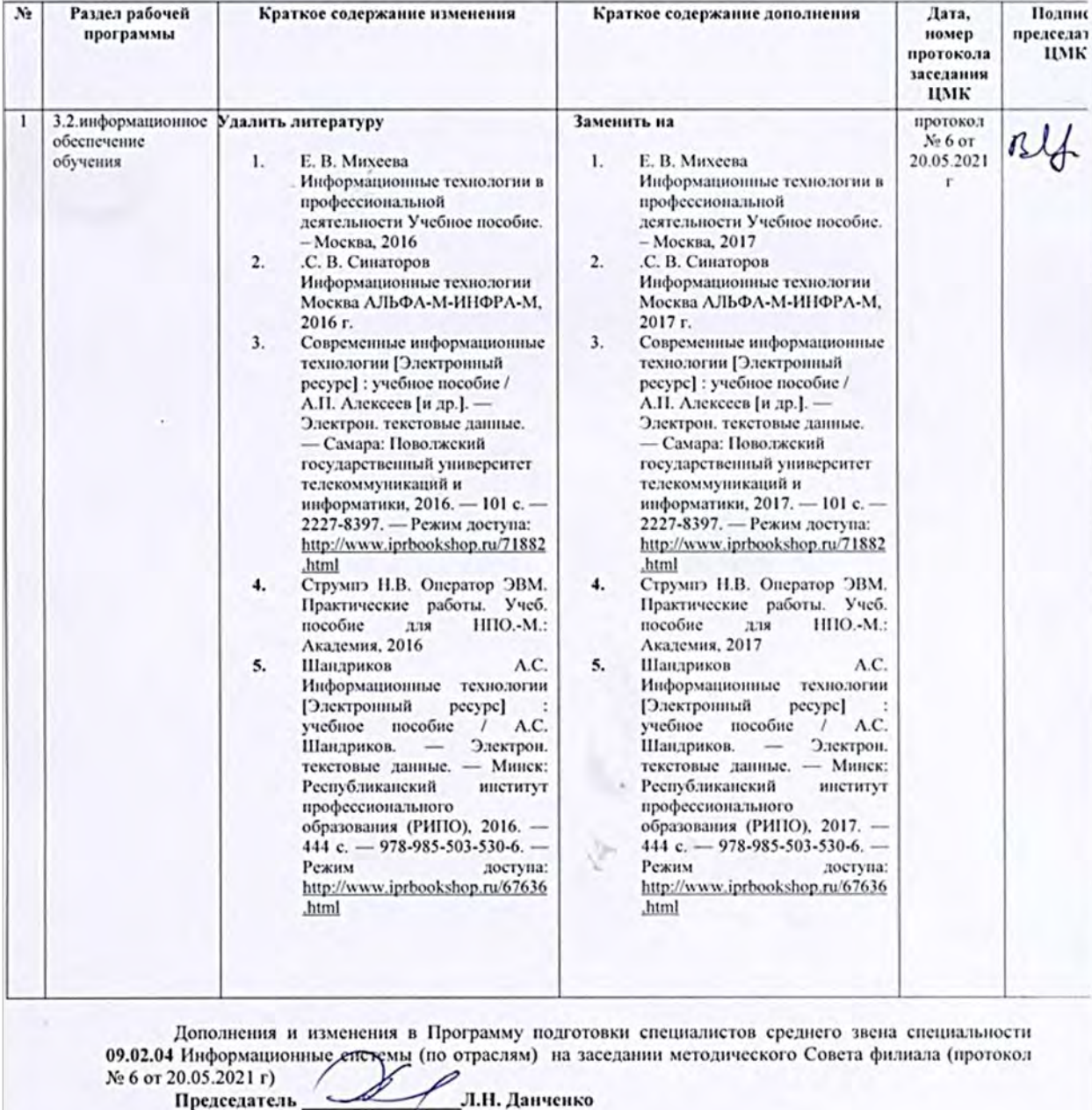